## [第5章]

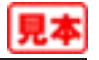

## **温度センサIC LM35を使った 氷点下も測定できる温度計の製作**

温度センサIC LM35(ナショナル セミコンダクター)は,摂氏(セルシウス)温度がそのまま電圧出力さ れるというデバイスです.1℃当たり10mVの電圧を出力するので,例えば253mVの出力電圧であれば 25.3℃ということになります. 電源電圧を与えればすぐに使えるという手軽さと、容易な入手性から、温 度測定用のICとして定番のように使われています.

一般的には,LM35をそのまま0Vと+5Vにつないでプラス側(0℃以上)のみにするアプリケーション が多いようですが,ここではPSoCのピンから出力したAGND電圧をLM35のGND電圧にすることで,マ イナス側(0℃以下,氷点下)まで測定できるようにしてみました.LM35を使った温度計を**写真5-1**に示し ます.

LM35をワンチップ・マイコンにつないだ例はいろいろなところで目にしますが,常温で使うことを前 提としているためか,氷点下まで測定できるように配慮したものはあまり見られません.本製作例は ちょっとおもしろい事例だと思います.

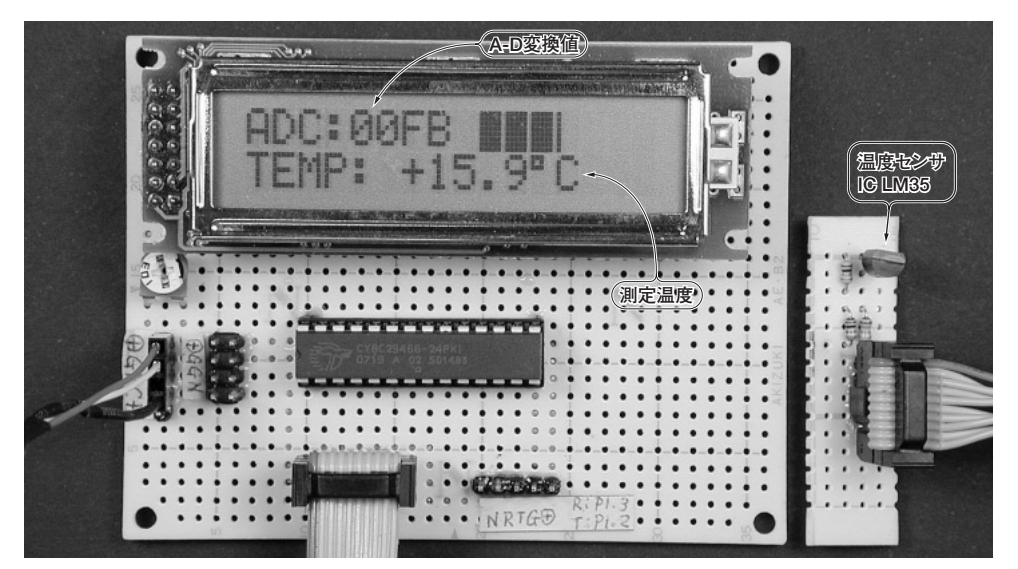

**写真5-1 温度センサIC LM35を使った氷点下も測定できる温度計の実験基板** 外付け部品はLM35のほか抵抗3本.第1~3章,第5~9章では,CY8C29466とLCDモジュールを同一 基板に実装し,各章固有の回路は別の基板に実装してケーブルで接続した

## **5-1 PSoC**風**LM35**で氷点下を測るテクニック

#### ■ **5-1-1** LM35で一55~+150℃を測定する方法

**図5-1**に,LM35の基本的な使い方を示します.**図5-1**(**a**)に示すように,LM35は電源を繋ぐだけで も+2~+150℃(出力電圧が20m~1500mV)の測定が可能です. 分かりやすく手軽なため, 製作例など ではこのモードで使われることが多いようです.もちろん,PSoCでも同じように接続することは可能で すが,もう少し発展できないか考えてみました.

実は, LM35は負電源と抵抗を1本用意すれば-55~+150℃まで測定できるようになっています. データシートには詳しい説明がないのですが,データシートの最初の説明のところでは,**図5-1**(**b**)のよ うに負電源を使う方法が掲載されています.さらに,データシートには代表的なアプリケーションとして, **図5-1**(**c**)のようにダイオードでLM35のGND端子にオフセット電圧をかけてマイナス側まで読み取れる ようにする方法が紹介されています.

これと同じようなことをPSoCで行うとどうなるでしょうか.**図5-1**(**c**)と同じようにダイオードを使っ てLM35のGND端子と*Vout*端子の電圧を測定して差分を取ったり,アナログ演算で両者の電圧の引き算を してからA-D変換するといった方法でもかまいませんが,このためだけにわざわざダイオードを持って くるというのではPSoCらしくありません.

#### ■ **5-1-2 PSoC**内蔵**BandGap**電圧源をアナログ・グラウンドとして使用する

ここではPSoCに内蔵されているBandGap電圧源(1.3V)をAGND(アナログ・グラウンド)電圧として, これをそのままオフセット電圧として使うことを考えてみました. BandGapというのは, PSoCに内蔵さ れた高精度の基準電圧(1.3V±0.025V)です.

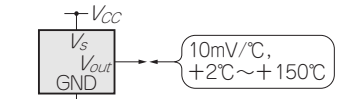

(a) LM35の基本的な使い方(+2℃以上しか計測できない)

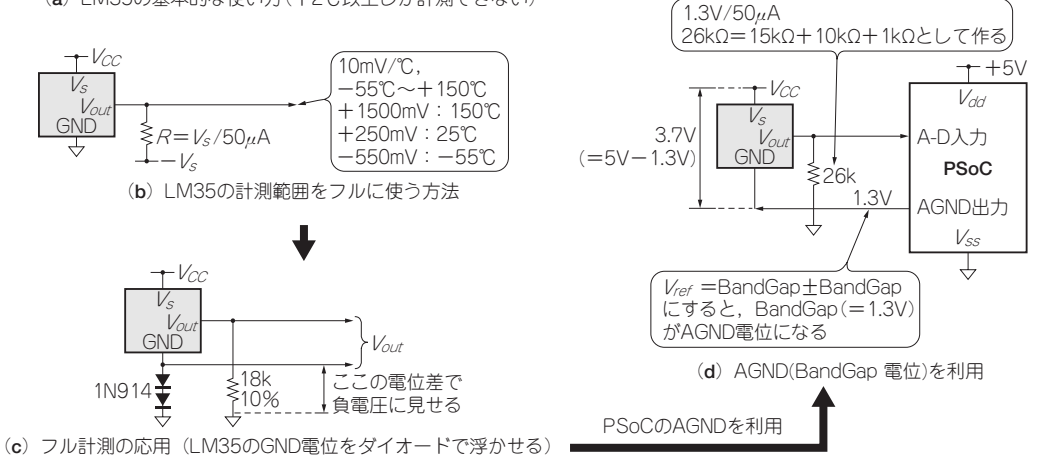

**図5-1**(**1**) **LM35の基本的な使い方とフル計測のためのPSoCとの接続方法**

## [第6章]

# **1Hz~20kHzの方形/正弦/三角波を 発生するテスト・オシレータの製作**

PSoCで実験をしているときに何かと欲しくなるのが実験用の発振器、テスト・オシレータです.特に アナログ信号の実験をするときには正弦波,方形波,三角波のような基本的な波形でまず動作を検証した くなるのが普通でしょう.

このような目的に向けて作られたICとして有名なものでは、ICL8038(インターシル)があります. さら に性能向上版とも言えるMAX038(マキシム・インテグレーテッド・プロダクツ)などもよく利用されて いるようですが,これらは周波数可変範囲こそ広いものの,周波数の制御がピンに流れる電流と外付けの コンデンサで決まるというアナログ的な仕様であるため,目的の周波数で安定した発振を得るのはなかな か難しいようです.

ここでは,PSoCを利用して方形波,正弦波,三角波を発生するテスト・オシレータを製作します. PSoCを使った発振回路の基本でもあるので応用範囲が広いと思います.製作したテスト・オシレータを **写真6-1**に示します.

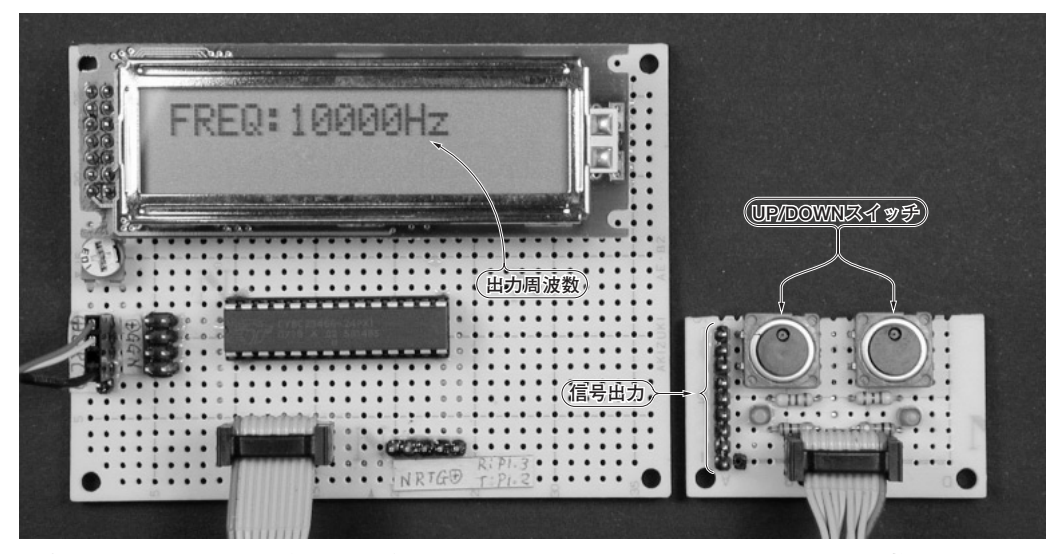

**写真6-1 1Hz~20kHzの方形波/正弦波/三角波を発生するテスト・オシレータの実験基板** 主要部品は1個のPSoCだけである.第1~3章,第5~9章では,CY8C29466とLCDモジュールを同一基板に 実装し,各章固有の回路は別の基板に実装してケーブルで接続した

### **6-1 1-2-5**ステップで方形波,正弦波,三角波を同時出力

出力する周波数の範囲は1Hz~20kHz,1-2-5ステップ(1Hz,2Hz,5Hz,10Hz…という具合)で選べる ようにしてみました.第1章で使用した,スイッチとLEDを付けた基板をそのまま流用して,片方のス イッチを周波数UP,もう一方をDOWNとして使います.LEDにも波形を送るようにしたので,周波数 が20Hzまでは点滅を目で確認できます. また. Port2(P2[0]~P2[5])にLCDモジュールを繋ぎ. 現在の 出力周波数が表示されるようにしました.

出力波形は方形波と正弦波,三角波の3種類としました.それぞれ別のピンに出力しているので,方形 波をトリガに使いながらターゲットに正弦波を与えるといった使い方もできるでしょう.

出力レベルはピーク·ツー·ピーク値で方形波が約5V(0~Vad電圧), 正弦波が約3V, 三角波が約3.5V です.

### **6-2 PSoC**による方形波,正弦波,三角波の生成方法

テスト・オシレータの波形生成部分のブロック図は, 図6-1のようになっています. まず, PSoCの内 蔵クロック24MHzを3分周して8MHzのクロックを作ります.これを*N*分周(出力周波数によって*N*を変 える)して目的の出力周波数の200倍の周波数を得ます.

200倍にするのは,LEDの正弦波点灯で利用したものと同様に,中心周波数の200倍のクロック(フィル タが50倍オーバーサンプリング動作で,SCブロックは与えたクロックの4分の1のクロックで動作するた め, 50×4=200倍)を与えるBPF(バンド・パス・フィルタ)を利用したためです. このクロックを200分 周して,まず目的とする周波数の方形波を得ます.

正弦波は,この方形波をPGAに与えたあとBPF2を通します.方形波は基本周波数と奇数倍の高調波 を含むので、この中から基本周波数成分だけをフィルタで取り出せば正弦波になるという理屈です。ただ し,第2章のLEDの実験で行ったように,今回利用しているフィルタを1段通しただけでは正弦波と呼ぶ

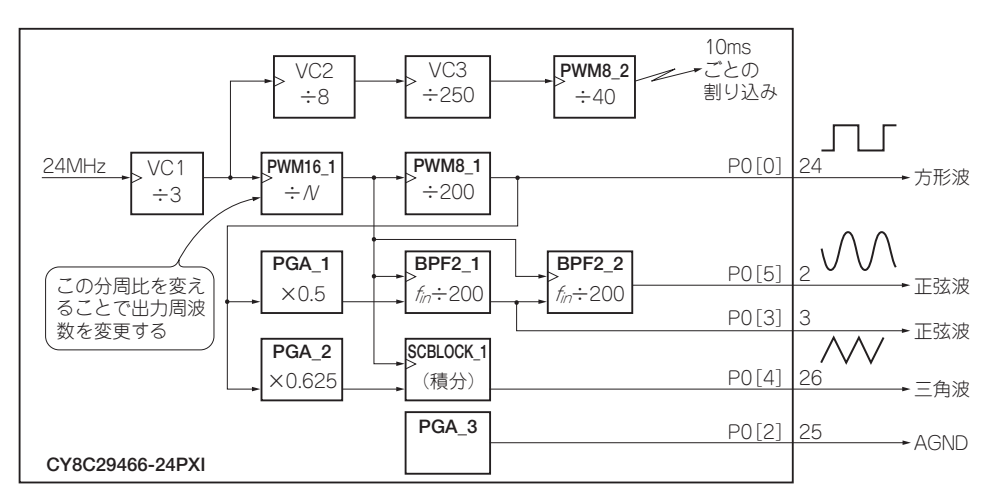

**図6-1 テスト・オシレータのブロック図**

## [第7章]

# **抵抗測定の基本テクニックと サーミスタ温度計の製作**

センサで検出した信号を取り扱うことは、PSoCの得意分野の一つと言えるでしょう. 温度, 湿度, 気 圧,加速度など,さまざまな状態を検出するセンサの出力は,電圧で出力されたり,抵抗値が変化するよ うなものがよく見られます.

フォトダイオードが一般的になる前によく使われていた光センサCdS(硫化カドミウム)セルは明るいほ ど抵抗値が下がるという特性を利用したものですし,本章で取り上げるサーミスタは温度が上がると電気 抵抗が小さくなるという性質を持っています.

PSoCによる抵抗測定の考え方は,サイプレス セミコンダクタのアプリケーション・ノートAN2028 (Ohmmeter),サーミスタ温度計への利用はAN2017(A Thermistor Based Thermometer, PSoC Style) にも出ています. これらのアプリケーション・ノートは, CY8C26443を使っており, PSoC Designerの バージョンも3.x系の時代のものですが,原理はそのまま流用することが可能です.

ここでは、これらのアプリケーション・ノートをベースにして、CY8C29466によるサーミスタ温度計 を製作します.抵抗計/サーミスタ温度計の外観を**写真7-1**に示します.

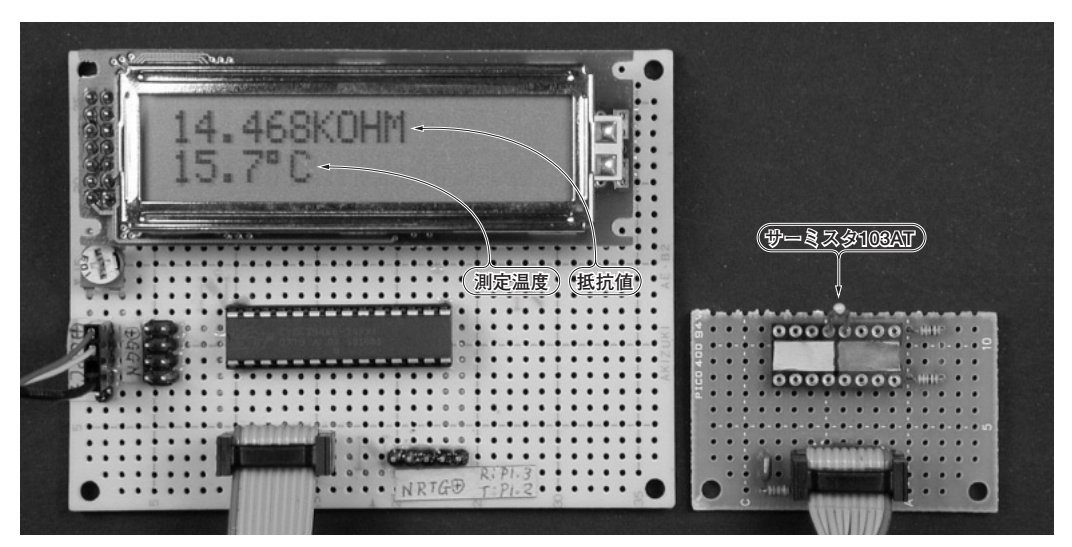

**写真7-1 PSoC抵抗計&サーミスタ温度計の実験基板** サーミスタ103ATで温度測定.第1~3章,第5~9章では,CY8C29466とLCDモジュールを同一基板に実装し, 各章固有の回路は別の基板に実装してケーブルで接続した

## **7-1** サーミスタは温度により抵抗値が大きく変化する素子

サーミスタは,温度によって大きく抵抗値が変化する素子です.温度が上がるほど抵抗値が下がる特性 があり,絶対温度*T*1,*T*2における抵抗値をそれぞれ*R*1,*R*2,そして*B*を定数(*B*定数)とすると,

と表されます. 従って.  $R_1 = R_2 \exp B \left( \frac{1}{T_1} - \frac{1}{T_2} \right)$ 

> *R*  $\frac{R_1}{R_2} = \exp B \left( \frac{1}{T_1} - \frac{1}{T_2} \right)$ *R*  $\frac{R_1}{R_2} = B \left( \frac{1}{T_1} - \frac{1}{T_2} \right)$ *B R*  $\frac{R_1}{R_2} + \frac{1}{T_2} = \frac{1}{T_1}$ *B R*  $R_2$  *T*  $\frac{1}{1}$   $\frac{1}{1}$  =  $T_1$ *T B R*  $R_{2}$  *T* 2  $\begin{pmatrix} 1 & 1 \\ 2 & 2 \end{pmatrix}$ 2  $\begin{pmatrix} 1 & 1 \\ 2 & 2 \end{pmatrix}$ 2  $12$   $1$ 2 2  $\frac{1}{R-1} = T_1$  $1 - 1$   $R_1$ 2 2  $=\exp B\left(\frac{1}{T}-\frac{1}{T}\right)$  $= B\left(\frac{1}{T} - \frac{1}{T}\right)$  $\frac{1}{R} \ln \frac{R_1}{R} + \frac{1}{R_1} = \frac{1}{R_1}$  $\frac{1}{R}$ ln  $\frac{R_1}{R_1} + \frac{1}{R_2}$ 1  $=\frac{1}{1 \cdot R_1}$  1  $\exp B\left(\frac{1}{T_1}-\frac{1}{T_2}\right)$  $\ln \frac{R_1}{R_2} = B \left( \frac{1}{T_1} - \frac{1}{T_2} \right)$  $=$  $\ln \frac{N_1}{D}$  + ln

と変形して,ある抵抗値*R*1のときの温度*T*1が求められます.

今回使用したのは,石塚電子の103ATというサーミスタです(外観は**写真7-1**を参照).103は常温 (25℃)での抵抗値(10kΩ)を示しています.また,カタログによるとこの製品の*B*定数は3435Kなので, 式(7-1)に代入すると,ある抵抗値*R*[kΩ]のときの温度*T*(摂氏)は,

…………………………………………………………………………………………(7-1)

…………………………………………………………………………(7-2)  $T = \frac{1}{\frac{1}{3435} \ln \frac{R}{10} + \frac{1}{273 + \cdots}}$  $\frac{1}{\sqrt{1-\frac{1}{2}}}-$ 1 3435 10 1  $273 + 25$ 273 ln

と表されます.

#### **7-2** 抵抗値測定回路の考え方

抵抗値を測定するもっとも基本的な方法は,**図7-1**のようにオームの法則を使って求める方法です.し かし,これをPSoC化するのは少々やっかいです.電圧はA-Dコンバータで測定できるものの,電流の 方は簡単には測定できません.

電圧だけで抵抗値を測定するための一つの方法が**図7-2**のように,既知の値の抵抗を1本用意して被測 定対象と直列に接続するという方法です.この中間点の電圧*V*[V] *<sup>x</sup>* と既知の抵抗*R*[Ω],電源電圧*Vin*[V] が分かれば,既知の抵抗の両端の電圧が分かり,ここから流れている電流が逆算され,目的の抵抗値が算 出できます.

あるいは、抵抗による「分圧」という考え方で計算してもかまいません.最終的に、目的の被測定対象 の抵抗値*X*は基準抵抗*R*を使って,

## [第8章]

# **交流インピーダンスの測定テクニックと インピーダンス&容量&湿度計の製作**

第7章の直流を使った抵抗測定は、基準抵抗との間で分圧した電圧をA-D変換することで行いました. 一般に,交流インピーダンスの基本的な測定の考え方は,特定の周波数の正弦波交流を電源として,それ を被測定対象に印加し,電流の位相や端子間電圧を測定するというものです.

交流に対する特性を測るには単なる電圧レベルだけではなく,位相という条件が含まれるので面倒にな ります.アナログ的な測定方法の場合には,ブリッジ回路を使ったり,オシロスコープの*X*-*Y*軸に電流 と電圧位相を入れてリサージュを描かせるなどといった方法がよく利用されています.

DSPなどを使った高速演算処理が行えるならば,波形そのものをベタ取りしてFFTなどの演算処理で インピーダンスを求めるという方法もDSPの性能向上とともによく利用されています. 特にFFTを使っ た場合には,入力信号を正弦波に限定せず,ノイズのような乱雑な波形を入れて,周波数をスイープさせ ずに信号周波数によるインピーダンスの変化を一気に求めてしまうという方法もあります.

このような本格的な測定も正しいパラメータを得るという意味では重要です.実際のデバイスでは、例 えばコンデンサといってもわずかながら抵抗成分やインダクタンス成分も含んでいるので,これらをきち んと把握する必要があるためです.

### **8-1** 交流インピーダンスの簡易的な測定方法

現場の測定では、位相成分まで正確に知る必要がないという場面も多々あります.例えば、簡単に手持 ちのチップ・コンデンサの容量を知りたいような場合には,抵抗成分やインダクタンス成分などは無視し てもかまわない場合が多いでしょう.

また,ここで利用した湿度センサは交流を印加してインピーダンスを測定することになっていますが, 位相成分までは必要ありません.このような場合には,**図8-1**のように抵抗と測定対象を直列に繋ぎ,被 測定対象の両端の電圧*VZ*を測るだけで十分です.

測定対象が抵抗のようなものであれば,インピーダンスを*Z* とすると,

 $V_z = V_{in} \{Z/(R+Z)\}\$ 

で表されます.ここで*VZ* /*Vin* = *Y*,つまり被測定対象の両端の電圧*V*と電源電圧*Vin* の比を*Y*とおけば,

*Z* = *R*(1 − *Y*)/*Y* ……………………………………………………………………………………(8-1)

と表すことができます.コンデンサやコイルのような場合には,単純に比を取ればよいというわけにはい きませんが,純粋にキャパシタンスやインダクタンスだけを持っていると仮定すれば,既知の基準抵抗の 値を利用して算出することが可能です.具体的な算出方法は後述します.

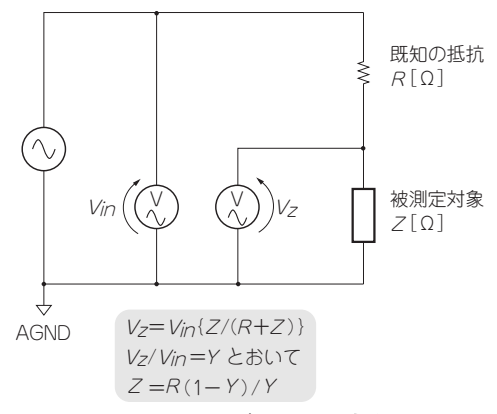

**図8-1 交流インピーダンスの測定方法**

### **8-2** 交流電圧を整流して直流電圧計で測定

**図8-1**の方法では,交流電圧計が必要になります.交流電圧を直接測定するのは簡単ではありませんが, 入出力波形がともに正弦波という前提にすれば,ダイオードで整流して平滑した値(ほぼピーク値)から 逆算するという方法が使えます.ここでは,これを利用して直流電圧計に置き換えます.

この方法を回路図にしたのが**図8-2**です.ダイオードで整流した後に,*CR*による平滑回路で直流にし て電圧を測定します.負荷への漏洩やコンデンサの漏れなどもあるので,細かく見れば若干脈打ったよう になるので、図の中でもやや波立たせています。この方法で、直流電圧計のみで測定することができます.

さて,ここで式(8 - 1)をもう一度見てみましょう.インピーダンス *Z* が *Y* と *R* で表されています. *Y*=*V<sub>z</sub>*/*V<sub>in</sub>*なので、要するに電圧の比率だけが分ればよいわけです.

正弦波の場合,実効値はピーク値の√2分の1になりますが,*V<sub>z</sub>, V<sub>in</sub>とも*に正弦波ならば,わざわざ実 効値を算出しなくてもピーク値の比を直接取ればよいわけです.

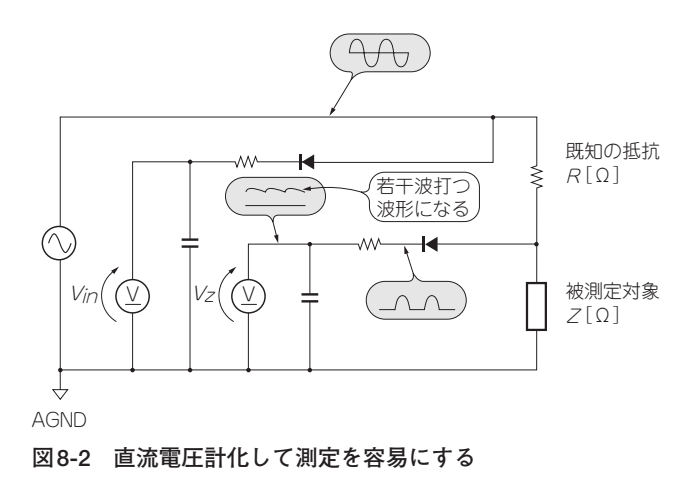